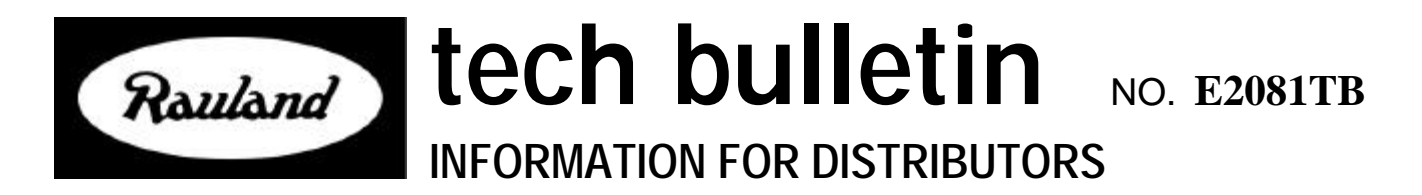

September 28, 1998

# **TO: ALL EDUCATIONAL DISTRIBUTORS – U.S., CANADA & EXPORT**

# **SUBJECT: BUGS FIXED IN V4.1 OF TD21 CONFIGURATION AND DIAGNOSTIC PROGRAM**

Three problems were fixed in this new version, as described below. Version 4.1 is available on the Rauland Extranet or from inventory as model TD21.

### *1. Problem Affecting Voice Mail integration*

**Description:** Version 4.0 of TD21 Configuration and Diagnostic Program has a significant problem with Voice Mail Integration. Specifically, none of the fields in the Voice Mail Integration window are correctly downloaded (from Telecenter® 21 to the PC). **This may cause all of the Voice Mail settings (in the TC21) to be cleared**.

For example, you could initially set the values, and upload them to TC21. They would work, but on subsequent downloads, the values would be blank. If you then made other programming changes, and uploaded them to Telecenter, all of the VM fields would be cleared.

**Scope:** This problem only affects systems using Voice Mail/Auto Attendant. It only affects TD21 Version 4.0. (This was the first version to support Voice Mail Integration.). It does NOT affect TC21 firmware.

### *2. Error Message When Forwarding To A Remote (UDP) Extension With COS Range Is X-X*

**Description:** If the UDP extension range in the Dialing Intercept editor is a single COS, then the Forwarding editor gives an "Invalid UDP extension" error. In the example below, the COS range 25- 25 will cause the problem. This will not cause an error in the V4.1.

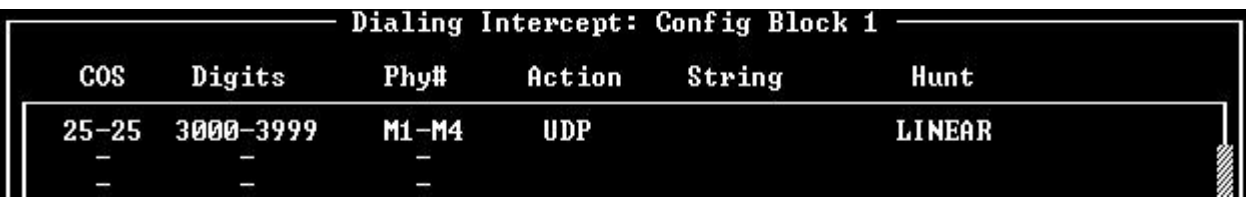

**Scope:** This problem occurs in TD21 versions V3.0 through V4.0.

### *3. Voice Mail Integration Option Was Missing From The Print Dialog (F10)*

This problem was fixed. This problem only affected TD21 version V4.0.